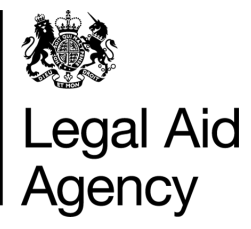

# eForms Quick Guides

## Submitting a CRM4

#### **1. Starting a CRM4**

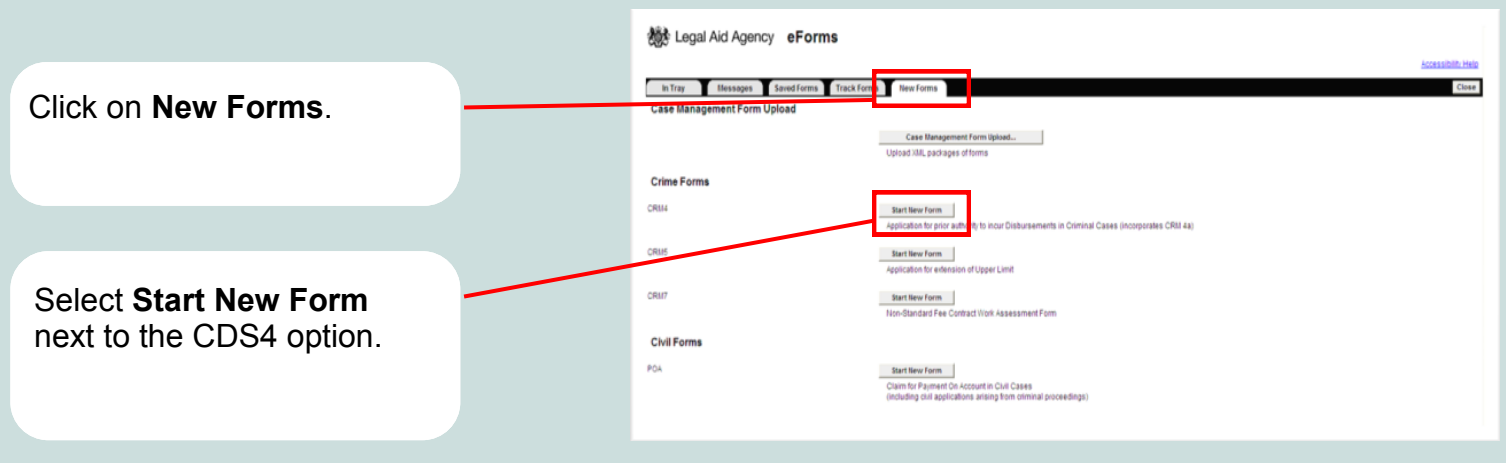

### **2. Layout of CRM4**

O Crown Court (excluding Central Criminal Court)

Crown Court (Central Criminal Court)

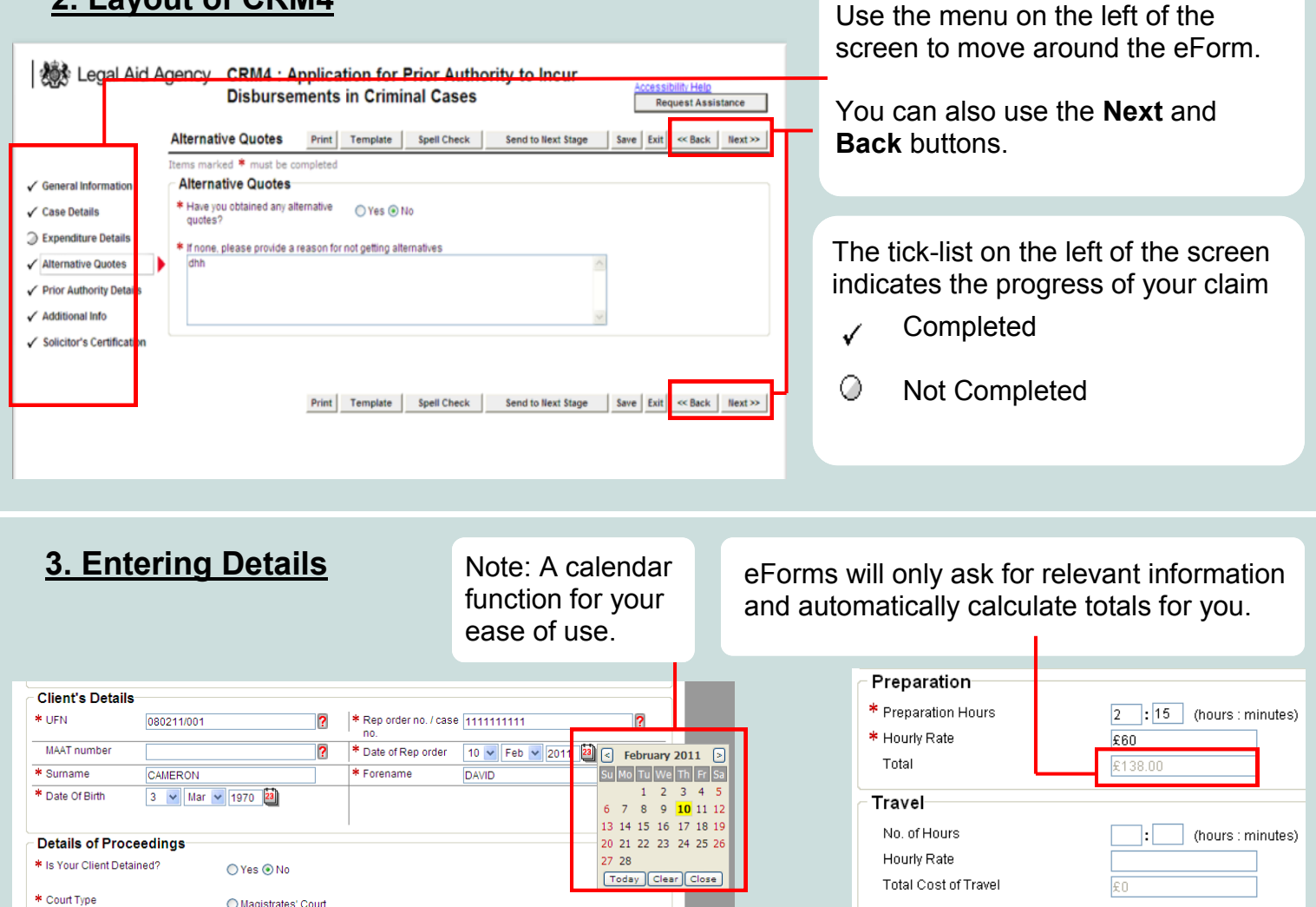

**Authority** 

**Total Authority** 

£138.00

#### **4. Expenditure Details**

eForms understands the different ways each type of authority is costed.

If you request an expert's report, it will ask for details of the preparation time and the hourly rate.

If you ask for photocopying it will ask for the number of pages and cost per page.

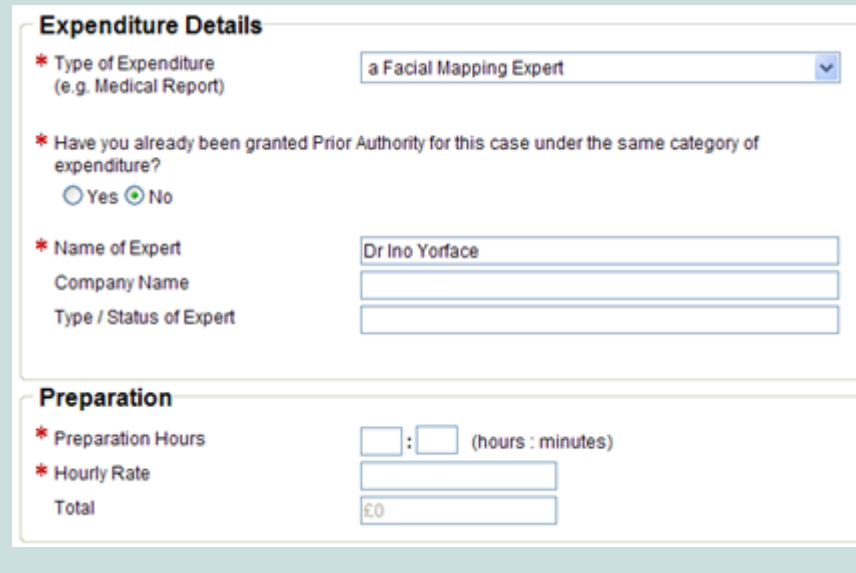

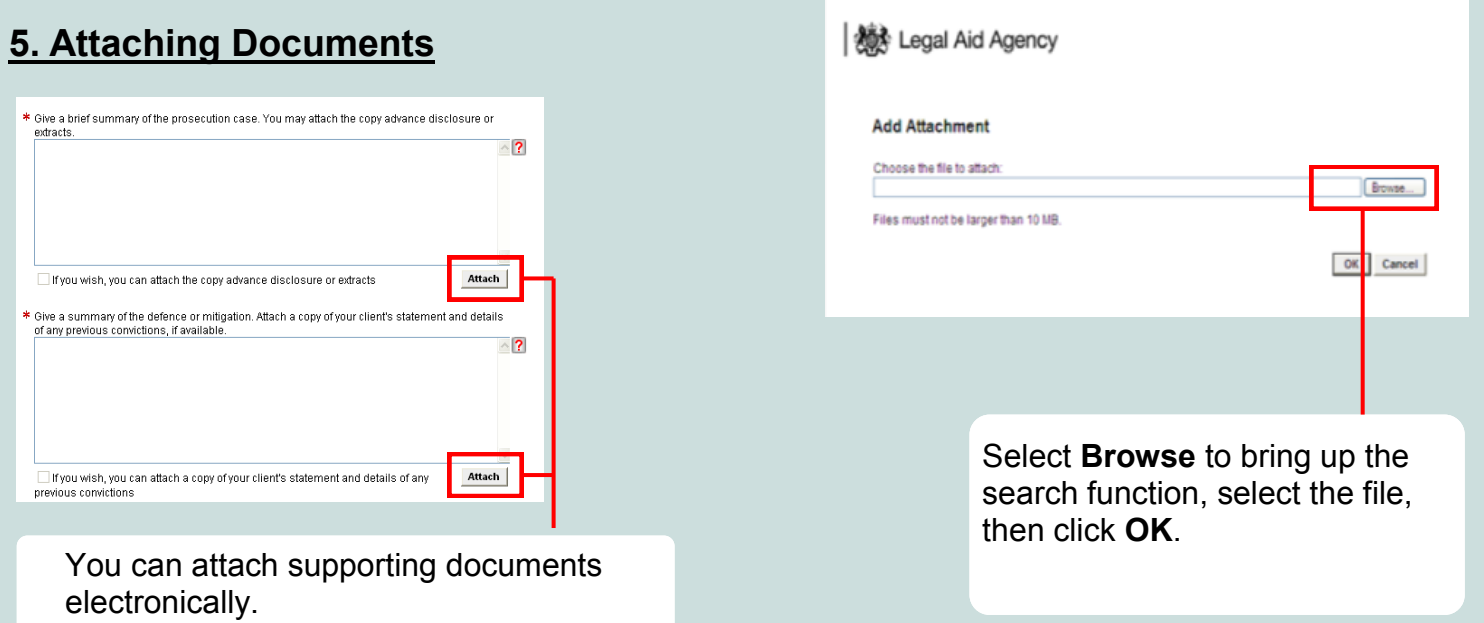

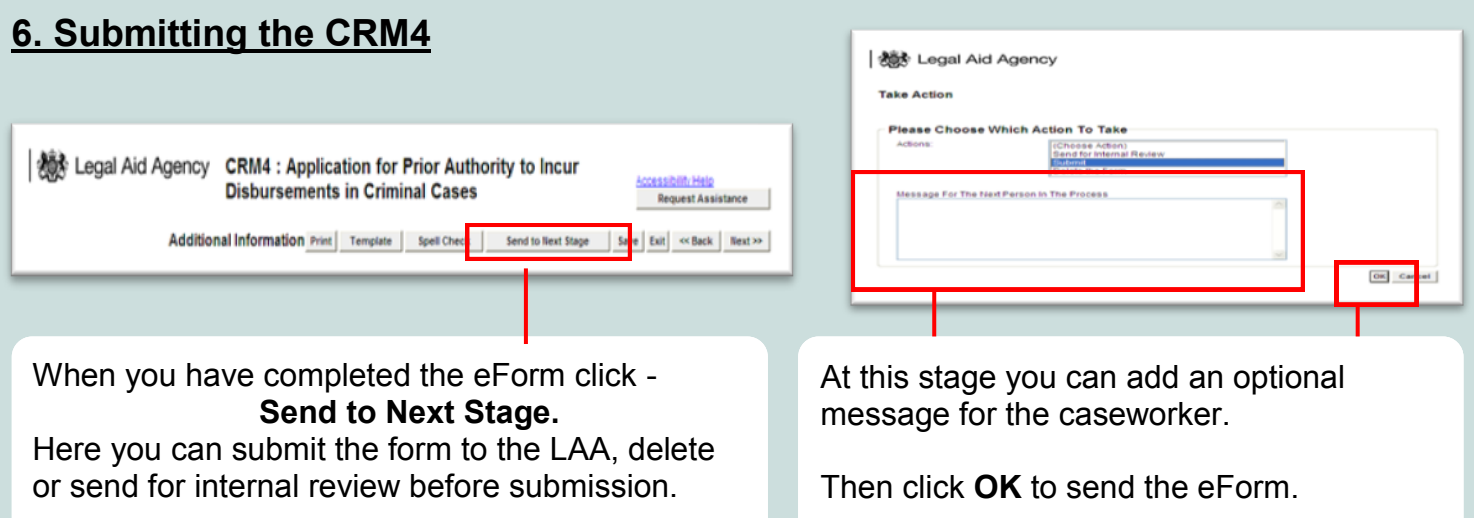

 **For more information please visit http://www.justice.gov.uk/legal-aid/submit-claim/eforms**